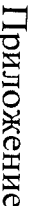

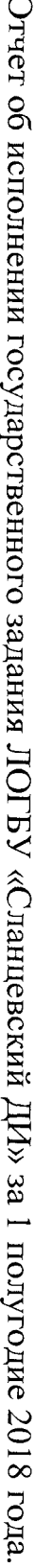

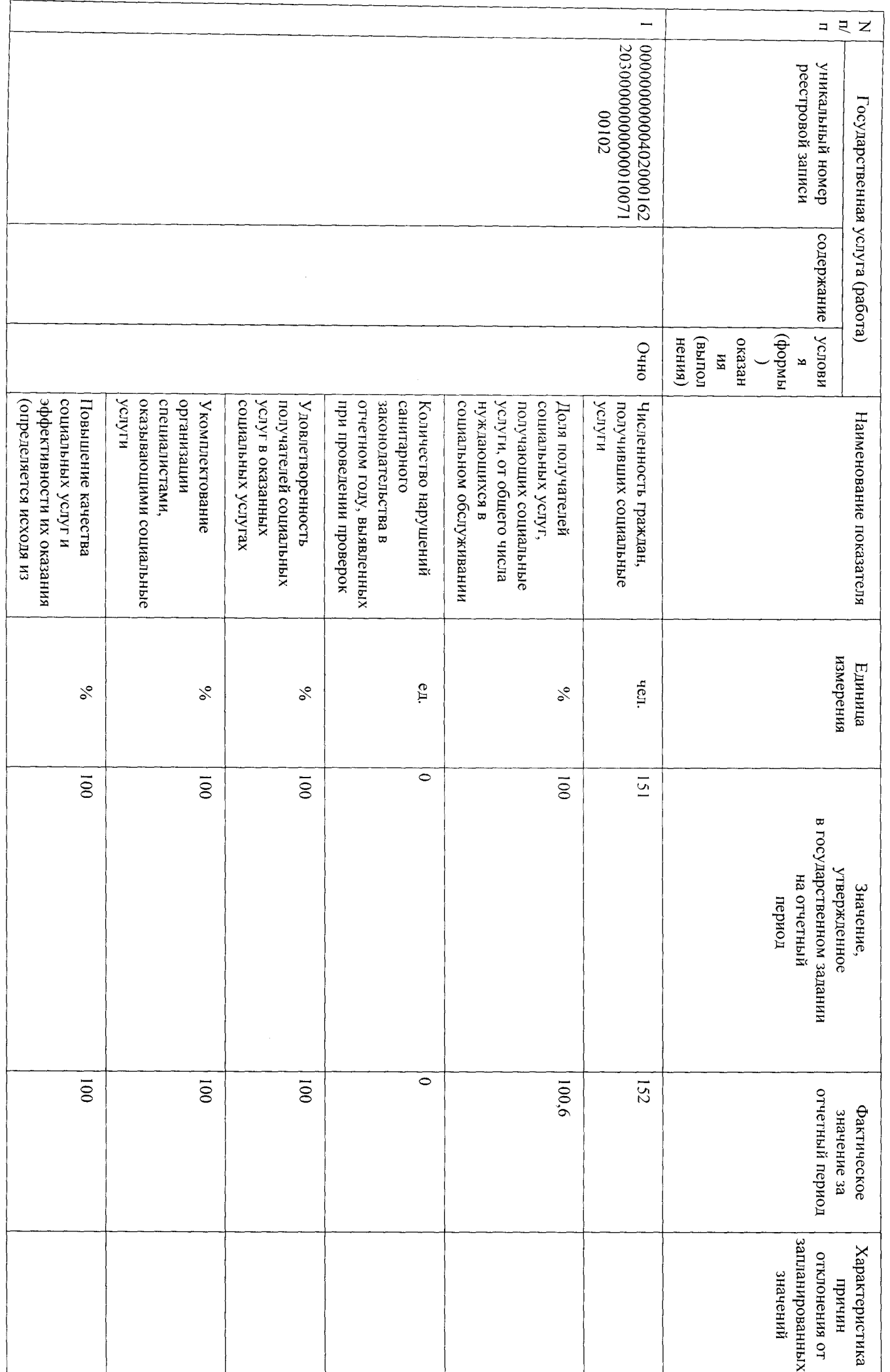

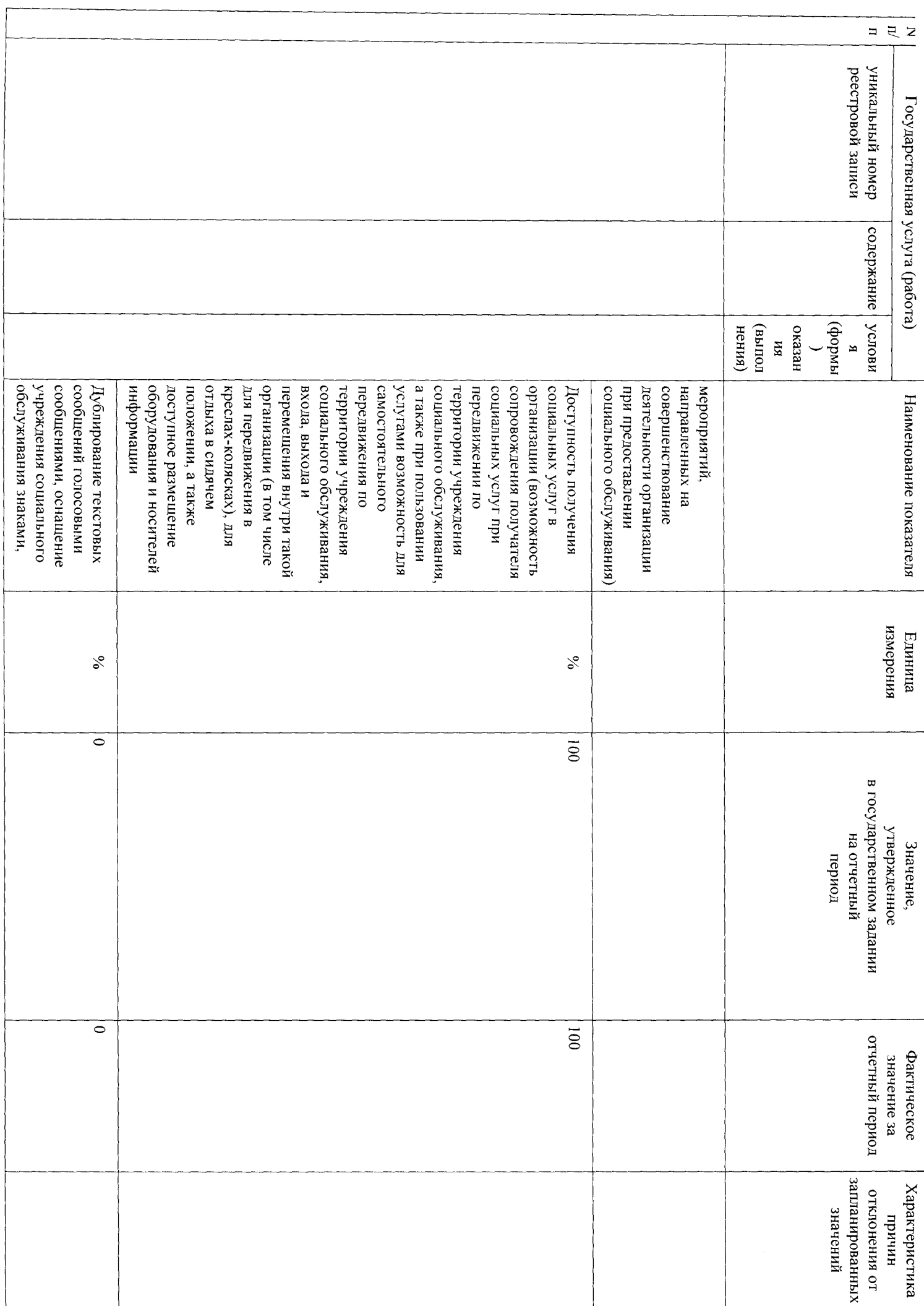

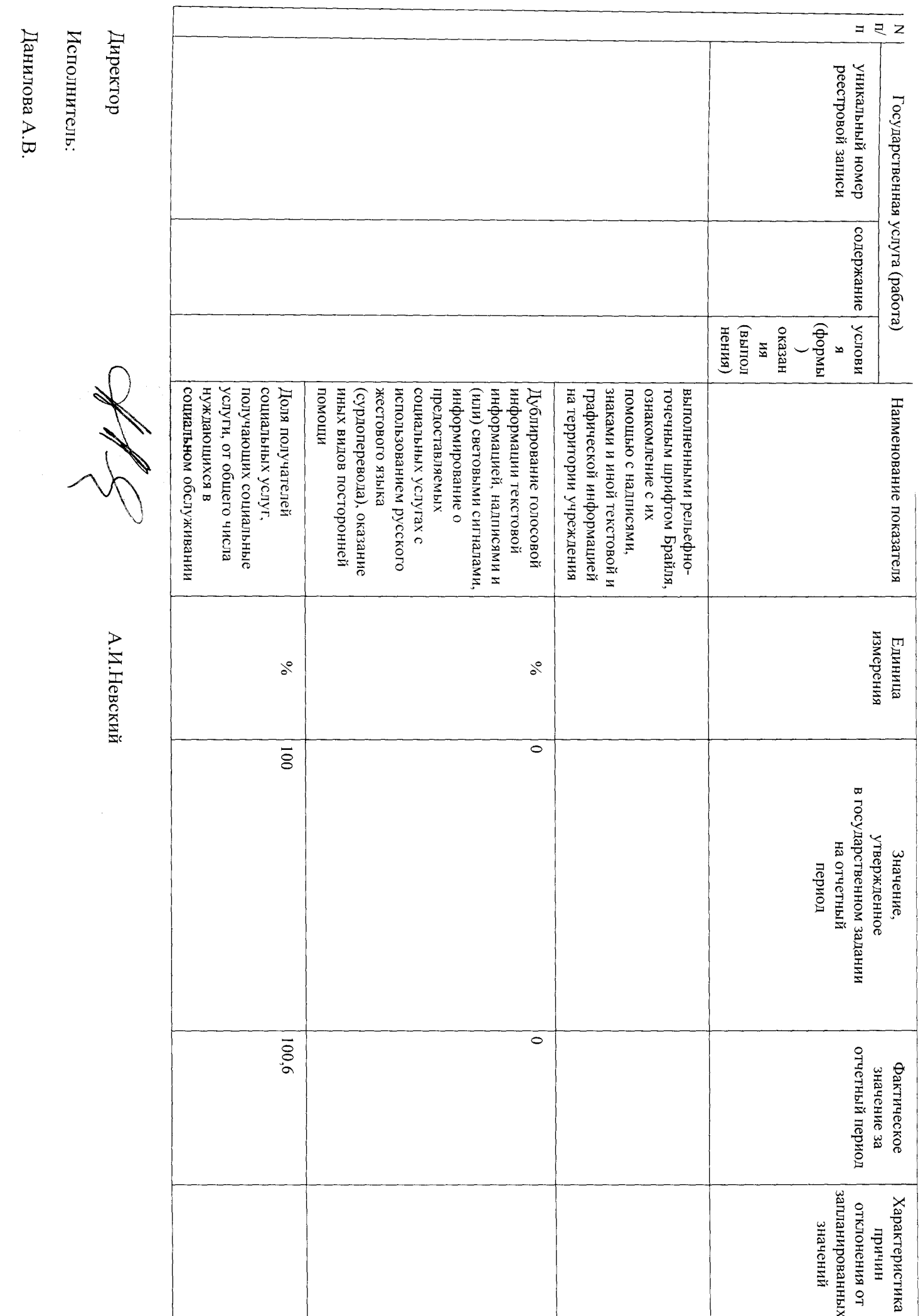

Ten.(813-75-644-38)

Пояснительная записка к отчету об исполнении Государственного задания Ленинградского областного стационарного бюджетного учреждения социального обслуживания «Сланцевский дом-интернат для престарелых и инвалидов» за 1 полугодие 2018 года.

ограничения жизнедеятельности правовых услуг, услуг в целях повышения коммуникативного потенциала получателей социальных услуг, имеющих оказание социально-бытовых услуг, социально-медицинских услуг, социально-психологических услуг, социальноинтернат для престарелых и инвалидов» предоставляет социальное обслуживание в стационарной форме включая Ленинградское областное стационарное бюджетное учреждение социального обслуживания «Сланцевский дом-

стационарной форме с постоянным проживанием. Потребителями государственной услуги являются граждане, нуждающиеся в социальном обслуживании в

1 Іоказатели, характеризующие объем и качество государственной услуги:

соблюдены в полном объеме, отклонений нет показатели, характеризующие объем и качество государственной услуги, предоставляемой ЛОГБУ «Сланцевский ДИ» Утверждена в количестве 151 человека, за 2 квартал 2018 года фактический показатель составил 152 человека. Все На текущий финансовый год численность граждан, получающих социальные услуги в JIOFBV «Сланцевский ДИ»

Интернет проводится регулярно, информация обновляется еженедельно. Информирование потенциальных потребителей государственной услуги, путем размещения информации в сети

социальных услуг в стационарной форме социального обслуживания – 75 процентов среднедушевого дохода получателя «Об утверждении тарифов на социальные услуги на 2018 год» от 29.11.2017г. №502. Тариф за предоставление Стоимость предоставляемых услуг установлена на основании Постановления Правительства Ленинградской области

услуги является Комитет по социальной защите населения Ленинградской области социальных услуг, рассчитанного в соответствии с порядком, установленным Правительством Российской Федерации. Органом исполнительной власти Ленинградской области, осуществляющим контроль за оказанием государственной

Директор

Affe

А.И.Невский

Исполнитель: Данилова А.В. Ten. (813-75-644-38)